This cheat sheet lists the default keybindings for i3. The first column contains the standard keybind, and the second column contains the alternate one.

Most of the shortcuts below use the Modification key or **Mod** key for short. The Mod key is usually defined when started i3 for the first time. This is usually set to the Win key or the Alt key. When you see **Mod** in the list below, press the key you configured in your system.

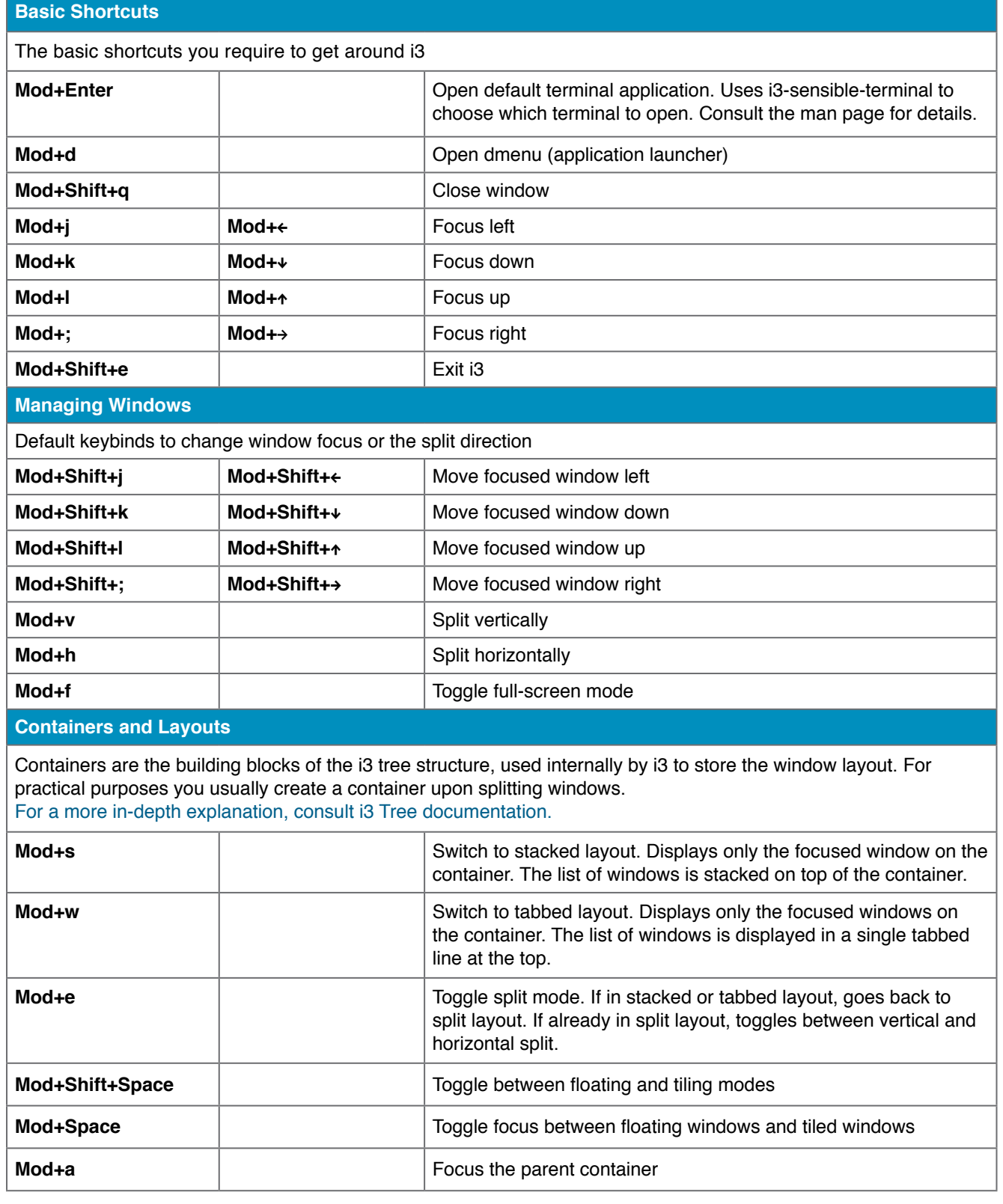

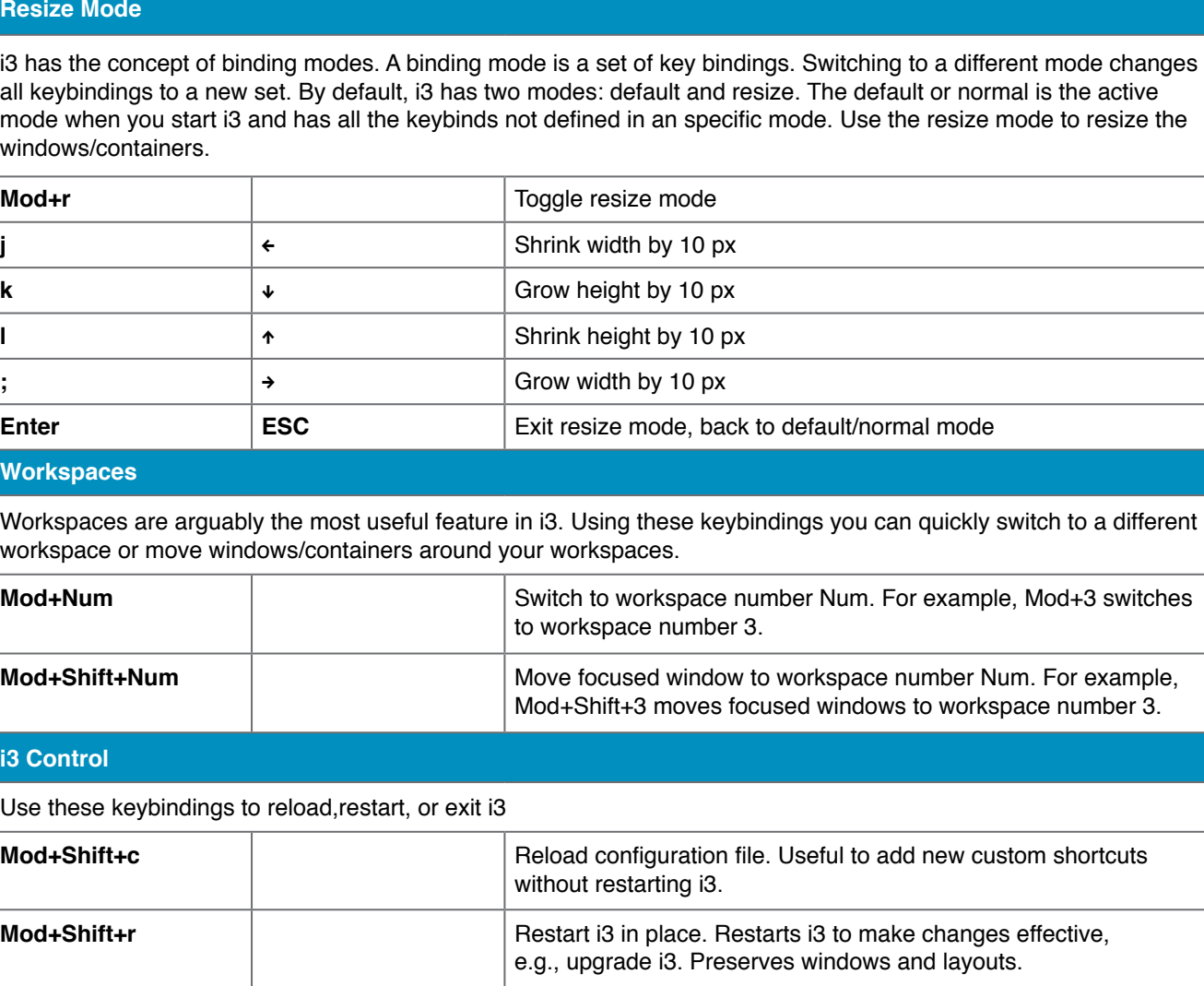

**Mod+Shift+e**  $\vert$  **Exit i3**